## Contents

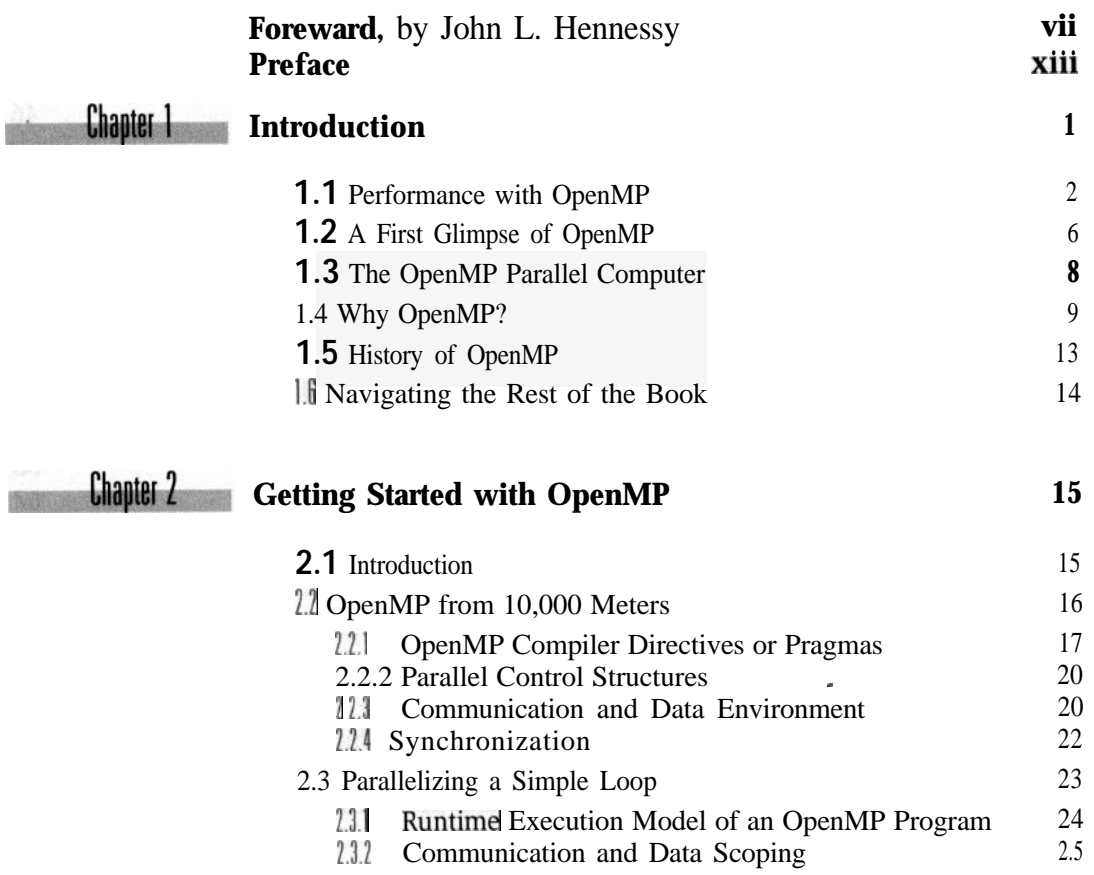

n

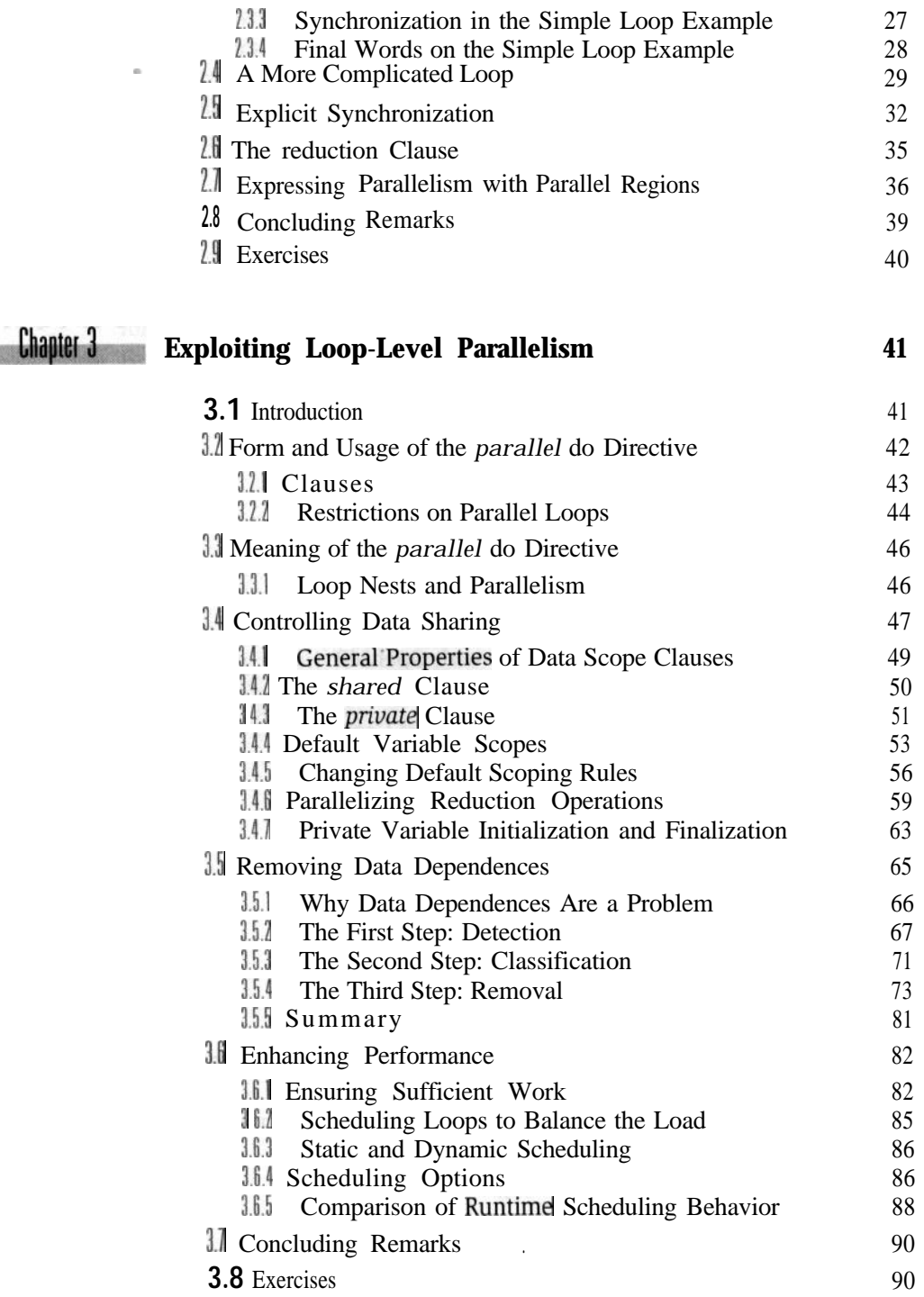

 $\mathbb{R}$ 

*Contents* **xi**

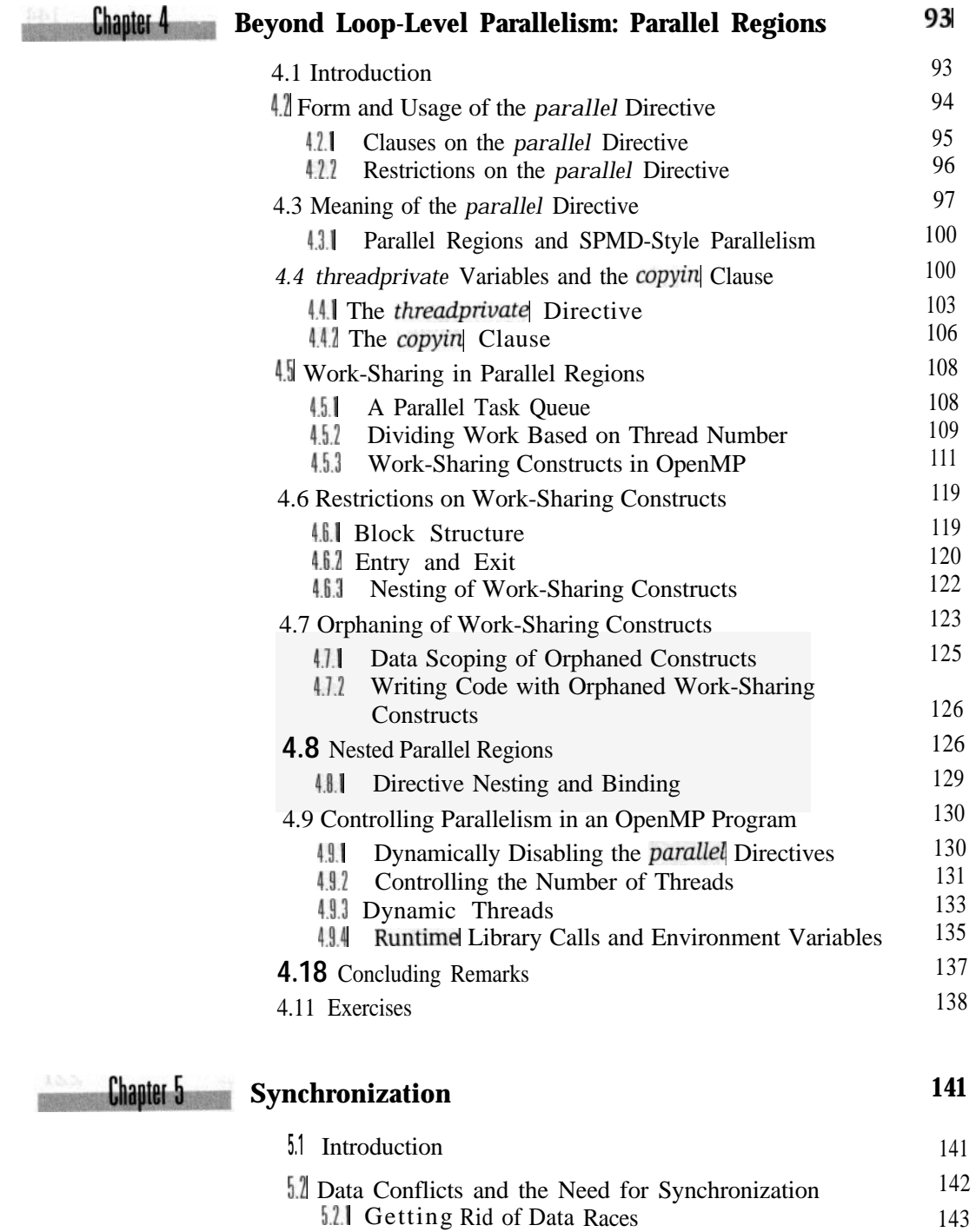

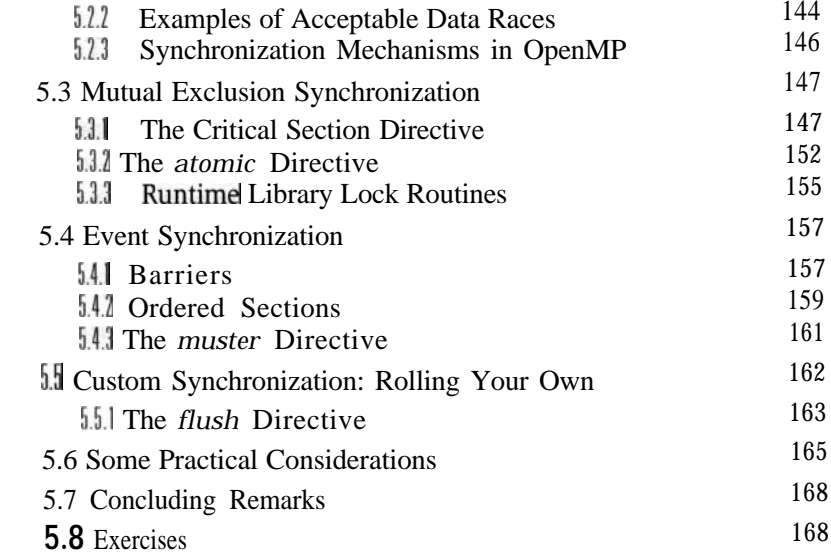

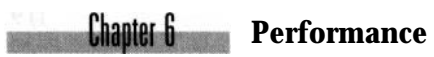

 $\alpha$ 

**171**

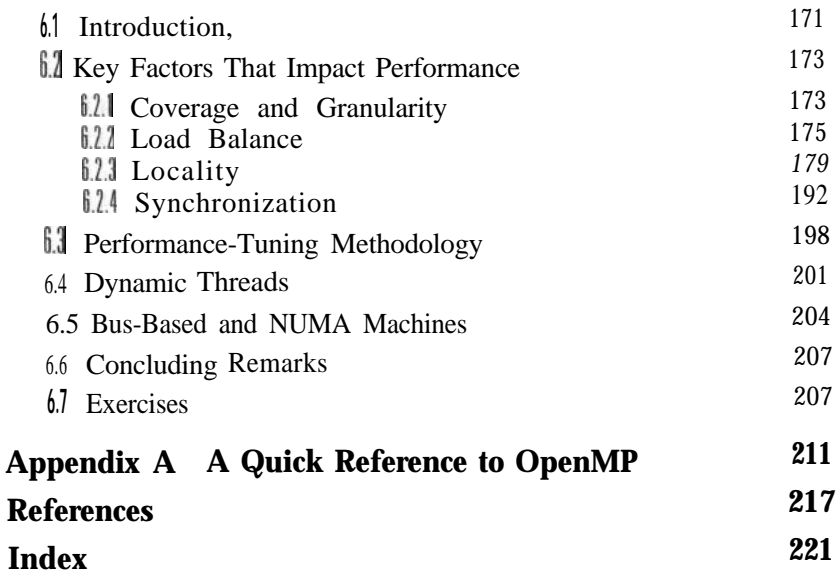